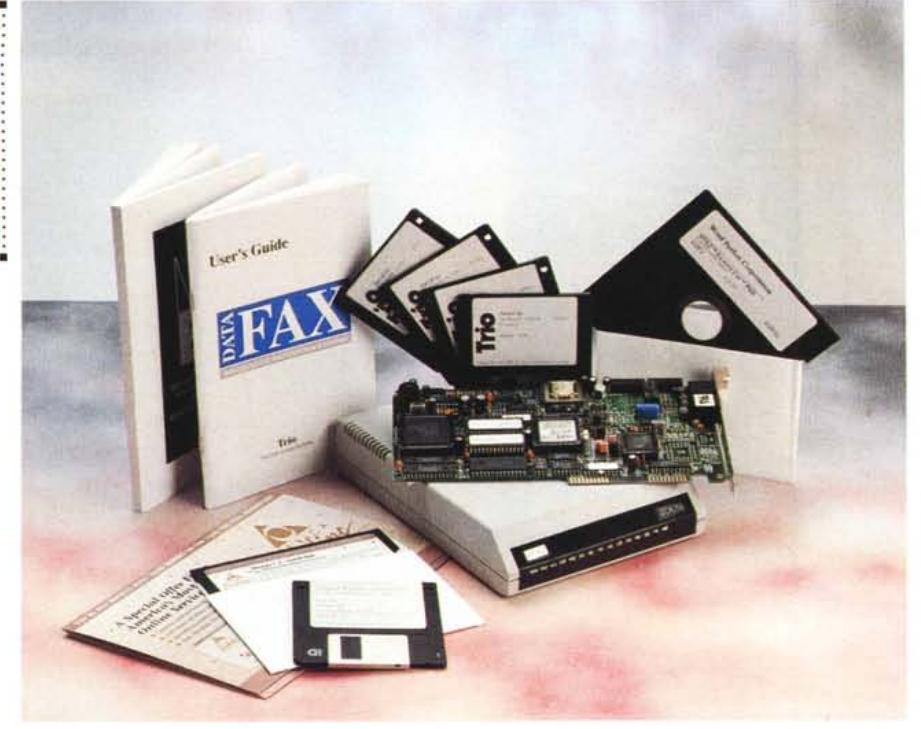

# **ZoomFaxModem**

#### *di Paolo Ciardelli*

Gi *era una volta un gigante dell'industria americana che volendo entrare in un mercato che non era il proprio, ma neanche forse esisteva ancora se non nelle previsioni più futuribili di mercato inventò il personal computer. Non c'è bisogno di fare nomi, tutti sappiamo un po' come andò: bussò alla porta di un «covo» di ragazzini e la forza della prima sommata all'intelligenza dei secondi sfornarono uno standard che dura da più di dodici anni. Ma per far decollare il personal computer* e *con* sé *il sistema operativo ed i pacchetti applicativi ci fu un fattore determinante che fece la fortuna di quest'industria invece che di un'altra: il fatto che altre piccole realtà imprenditoriali* e *manifatturiere decisero di produrre oggetti simili ad un costo inferiore donando.*

*Questo è avvenuto anche per i* mo*dem. Nessuno può negare che la grande avanzata della telematica, che non ha conosciuto soste né recessioni, pur essendo stata sottoposta da più parti ad una campagna di informazione che è stata sia intelligente che criminalizzante, ha avuto la fortuna che il prezzo dei modem* o *delle apparecchiature per le trasmissioni dati hanno offerto sempre migliori caratteristiche ad un prezzo che tendeva a scendere giorno dopo giorno.*

*Certo è che una buona base di par-*

*tenza l'hanno offerta sia lo standard di colloquio con il mode che il linguaggio Hayes ed i vari servizi di BBS* o *informativi più seri, ma* se *l'offerta fosse stata limitata a pochi fabbricanti* e *senza che la concorrenza si fosse fatta più accesa tutto ciò non sarebbe successo.*

*La Zoom Telephonics Inc, ne è un esempio. Azienda americana di tutto rispetto non gode in patria una grandissima considerazione (nemo propheta in*

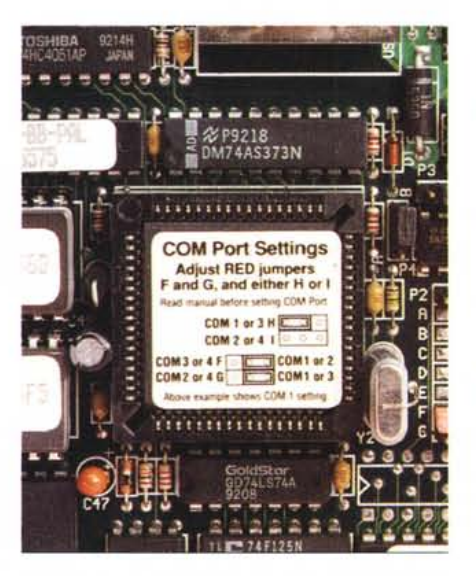

#### **ZoomFaxModem**

**Distributore:**

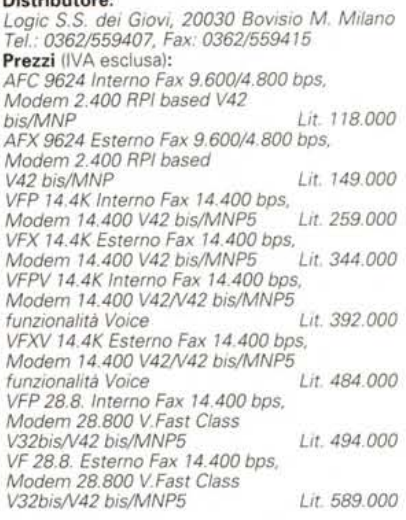

*patria) presso la stampa per un motivo semplice: produce prodotti economici.*

*Un motivo sufficiente invece per sfondare presso il pubblico che deve fare i conti con la propria tasca ... e la bolletta telefonica.*

#### *Esterni ed interni per tutte le esigenze*

Ecco dunque questa serie di modem, accattivante sia per varietà della gamma che per i pacchetti applicativi che accompagnano i dispositivi telematici in sé e per sé. Parliamo dello ZoomFax-Modem VFP 9600 a scheda interna e del VFXV 14400 esterno.

Il primo è un modem/fax e su scheda contenuto in una scatola nera, dalle bordature rosse e blu, con una chiara raffigurazione del suo contenuto: il Modem/Fax per l'appunto. Un prodotto pensato per ben apparire sugli scaffali di un negozio, che dalla prima occhiata dimostri al cliente cosa sta per comprare.

All'interno oltre alla scheda vari manuali, ma soprattutto programmi di gestione fax e di trasmissioni dati.

I suoi dati salienti si esauriscono in una serie di numeri e di sigle, dal senso apparentemente criptico per i profani, ma di semplice comprensione ai più esperti. Si tratta di un modem/fax che può trasmettere dati fino alla velocità di 9.600 baud, passando per tutte le altre velocità, con possibilità di correggere gli errori che possono insorgere durante la transazione, tramite la correzione MNP5. Naturalmente essendo anche un fax trasmette documenti su linea

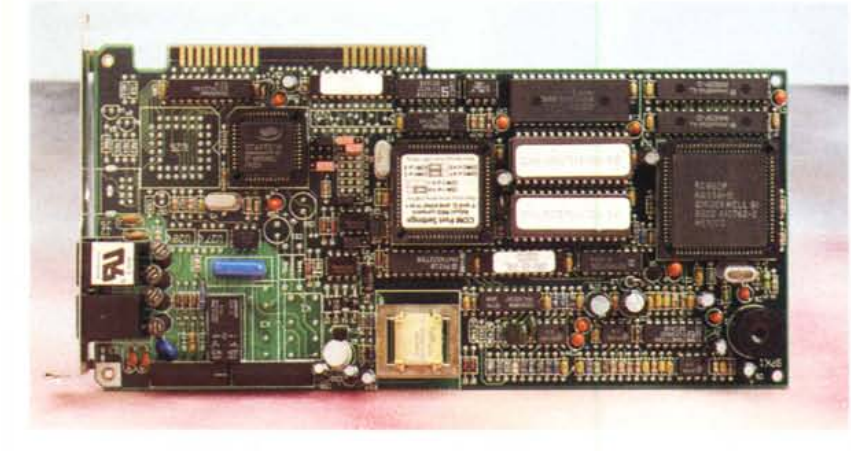

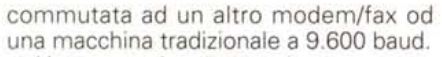

Uno sguardo attento da apprezzare l'ordinatezza della costruzione e la quantità di componenti sia custom che discreti.

L'installazione del modem/fax è molto semplice: è sufficiente inserire la scheda in uno degli slot a 8 bit della piastra madre. **Il** modem è inizialmente configurato per lavorare come prima porta (COM1:). Naturalmente, se si dovessero avere dei conflitti di interrupt con altre periferiche già installate, è possibile riconfigurare il modem/fax agendo su dei ponticelli. Questa configurazione è facilmente eseguibile anche senza dover ricercare la lista delle configurazioni nei manuali, infatti un adesivo posto su di un chip accanto ai ponticelli dà un'idea schematica, ma immediata ed esauriente, delle modifiche da apportare.

### *La gestione della voce*

Più complesso e completo invece il modem/fax Zoom VFXV 14400. È un dispositivo esterno, di forma molto ridotta, che fa sfigurare il corposo e relativamente pesante alimentatore esterno e sul frontale ci sono tutte le spie possibi-

## **A corredo tuBo il software che serve**

Ben avvezzi ai programmi di comunicazione abbiamo saltato l'installazione di quelli in dotazione per passare a quelli che svolgono le funzione di gestione del Fax. Il gestore del fax che abbiamo testato è quello in versione Windows, ma nella confezione è disponibile anche quello in versione 005. Durante l'installazione, vengono mostrate le funzioni di ciascun modulo di gestione: controllo inbound/outbound, archivio e ricerca fax, gestione nominativi. AI termine dell'installazione viene mostrata una guida al programma di gestione fax. Ouindi si passa alla personalizzazione del fax. Vengono infatti richieste varie informazioni: dal nome dell'utente, al suo telefono, al nome dell'eventuale intestazione dell'ufficio. Fatto tutto questo, il programma carica il modulo che gestisce "inbound/outbound (ovvero i fax in entrata ed in uscita). Ouesto effettua a rotazione il controllo della linea telefonica, per eventuali fax in arrivo, del buffer di invio fax e dello scheduling di invio fax.

Un altro modulo del programma permette la programmazione dell'inizio dei fax ad orari e date predeterminati. In questo modo è possibile, ad esempio, mandare un fax in Giappone o in America di notte. A parte la comodità di mandare il fax mentre il destinatario è in ufficio (ed evitare così che il fax possa andare perso), cosa sicuramente notevole è di poter risparmiare sulla famigerata bolletta telefonica.

Il buffer di invio fax non è altro che una sorta di «vaschetta» temporanea dove vengono depositati i fax in uscita, aventi priorità immediata. In questa vaschetta andranno a finire tutti i fax che invieremo «stampando» un documento. Per fare questo è infatti sufficiente selezionare dal «printer setup» di una qualsiasi applicazione la porta a cui fa riferimento il modem/fax.

Attenzione che il non aver visionato i programmi di comunicazione non vuoi dire averli accantonati per altri più complessi che magari adoperiamo da sempre: anzi in dotazione ormai ci sono pacchetti che fanno sfigurare quelli commerciali piuttosto che quelli shareware. Infatti secondo le politiche del momento nelle confezioni si possono trovare le varie versioni di BitCom o BitFax in lingua italiana piuttosto che Comlt, un ottimo programma per l'ambiente MS-Windows. Naturalmente per le versioni di Zoom modem/fax che gestiscono la voce è a corredo un completo software per gestire questa peculiarità che fa divenire l'interfaccia computer linea telefonica nella più completa ed efficiente segreteria telefonica elettronica e digitale.

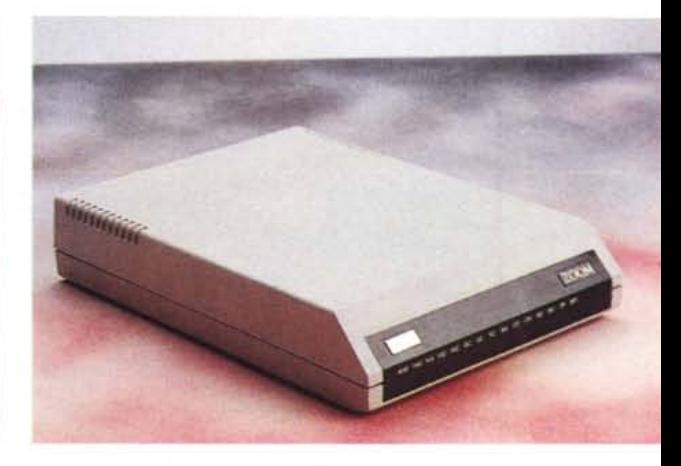

li, a due colori, che ne monitorano il funzionamento on-line.

Rispetto all'altro le sue prestazioni in velocità sono nettamente superiori, trasmissione dati a 14.400 baud sia per la sezione modem che per quella fax, ma soprattutto la possibilità di gestire la voce. Sì adesso ci si può parlare a voce ad un modem, potrebbe dire qualcuno. Sì un modem del genere sostituisce alla grande la segreteria telefonica tradizionale aggiungendo delle potenzialità all'informatica soprattutto quelle peculiarità che dovrebbero rendere il concetto di SOHO (Small Office Home Office), ben accetto anche in Italia.

A parte le peculiarità superiori in fatto di velocità e gestione della voce, anche questo prodotto si presenta al suo interno ben costruito e concepito (a dispetto del prezzo).

#### *In linea*

I modem/fax come molti apparati elettronici ed informatici una volta accesi possono solo funzionare: difficilmente uno può differire in operatività in maniera peggiore o migliore di un altro. Dipende tutto infatti dal software con cui si interagisce con questi apparati, se poi siamo soddisfatti dei risultati. Certo è che alla prova pratica di trasmissione, sia con il software a corredo che con altri pacchetti non hanno mai fatto capricci né hanno dato segni di idiosincrasie (linea disturbata permettendo, ma a quello è intervenuto l'MNP5).

I costi dunque tessono le migliori lodi o no su questi oggetti. Ce ne è per tutti i gusti: da modelli sia interni che esterni che partono dalle 120mila lire circa a modelli a 28.800 baud che sfiorano le seicentomila. Suona dunque bene il discorso fatto all'inizio sul basso costo e sulle prestazioni veramente superbe di questa linea di modem che si addicono a tutte le tasche soprattutto in questo periodo di regali. lA!5